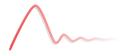

## The Dynare Preprocessor

Sébastien Villemot Houtan Bastani

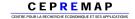

1 February 2017

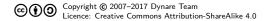

#### Overview

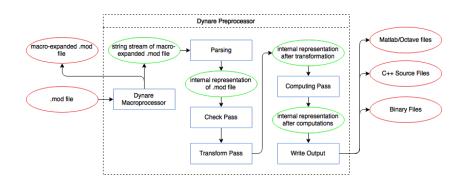

#### Outline

- Invoking the preprocessor
- 2 Parsing
- 3 Data structure representing a mod file
- 4 Check pass
- Transform pass
- 6 Computing pass
- Writing outputs
- 8 Proposed Changes

#### Outline

- Invoking the preprocessor
- 2 Parsing
- 3 Data structure representing a mod file
- Check pass
- Transform pass
- Computing pass
- Writing outputs
- Proposed Changes

## Calling Dynare

- Dynare is called from the host language platform with the syntax dynare «filename».mod
- This call can be followed by certain options:
  - Some of these options impact host language platform functionality, e.g. nograph prevents graphs from being displayed in MATLAB
  - Some cause differences in the output created by default, e.g. notmpterms prevents temporary terms from being written to the static/dynamic files
  - While others impact the functionality of the macroprocessor or the preprocessor, e.g. nostrict shuts off certain checks that the preprocessor does by defalut

### Outline

- Invoking the preprocessor
- 2 Parsing
- 3 Data structure representing a mod file
- 4 Check pass
- Transform pass
- 6 Computing pass
- Writing outputs
- Proposed Changes

## Parsing overview

- Parsing is the action of transforming an input text (a mod file in our case) into a data structure suitable for computation
- The parser consists of three components:
  - the lexical analyzer, which recognizes the "words" of the mod file (analog to the vocabulary of a language)
  - the syntax analyzer, which recognizes the "sentences" of the mod file (analog to the grammar of a language)
  - the parsing driver, which coordinates the whole process and constructs the data structure using the results of the lexical and syntax analyses

## Lexical analysis

- The lexical analyzer recognizes the "words" (or lexemes) of the language
- Defined in DynareFlex.11, it is transformed into C++ source code by the program flex
- This file details the list of known lexemes (described by regular expressions) and the associated token for each of them
- For punctuation (semicolon, parentheses, ...), operators (+, -, ...)
  or fixed keywords (e.g. model, varexo, ...), the token is simply an
  integer uniquely identifying the lexeme
- For variable names or numbers, the token also contains the associated string for further processing
- When invoked, the lexical analyzer reads the next characters of the input, tries to recognize a lexeme, and either produces an error or returns the associated token

## Lexical analysis

#### An example

Suppose the mod file contains the following:

```
model;
x = log(3.5);
end;
```

- Before lexical analysis, it is only a sequence of characters
- The lexical analysis produces the following stream of tokens:

```
MODEL
SEMICOLON
NAME "x"
EQUAL
LOG
LEFT_PARENTHESIS
FLOAT_NUMBER "3.5"
RIGHT_PARENTHESIS
SEMICOLON
END
SEMICOLON
```

## Syntax analysis

#### In Dynare

- The mod file grammar is described in DynareBison.yy, which is transformed into C++ source code by the program bison
- The grammar tells a story which looks like:
  - ▶ A mod file is a list of statements
  - ► A statement can be a var statement, a varexo statement, a model block, an initval block, ...
  - ► A var statement begins with the token VAR, then a list of NAMEs, then a semicolon
  - ► A model block begins with the token MODEL, then a semicolon, then a list of equations separated by semicolons, then an END token
  - An equation can be either an expression, or an expression followed by an EQUAL token and another expression
  - ► An expression can be a NAME, or a FLOAT\_NUMBER, or an expression followed by a PLUS and another expression, . . .

## Syntax analysis

Using the list of tokens produced by lexical analysis, the syntax analyzer determines which "sentences" are valid in the language, according to a grammar composed of rules.

### A grammar for lists of additive and multiplicative expressions

- (1+3)\*2; 4+5; will pass the syntax analysis without error
- 1++2; will fail the syntax analysis, even though it has passed the lexical analysis

#### Semantic actions

- So far we have only described how to accept valid mod files and to reject others
- But validating is not enough: one needs to do something with the parsed mod file
- Every grammar rule can have a semantic action associated with it:
   C/C++ code enclosed by curly braces
- Every rule can return a semantic value (referenced by \$\$ in the action)
- In the action, it is possible to refer to semantic values returned by components of the rule (using \$1, \$2, ...)

#### Semantic actions

An example

### A simple calculator which prints its results

```
%start expression_list
%type <int> expression
expression_list := expression SEMICOLON
                     { cout << $1 << endl: }</pre>
                   | expression_list expression SEMICOLON
                     { cout << $2 << endl: }:</pre>
expression := expression PLUS expression
               \{ \$\$ = \$1 + \$3; \}
             | expression TIMES expression
               \{ \$\$ = \$1 * \$3: \}
             | LEFT_PAREN expression RIGHT_PAREN
               \{ \$\$ = \$2; \}
             | INT_NUMBER
               { \$\$ = \$1; };
```

## Parsing driver

The class ParsingDriver has the following roles:

- It opens the mod file and launches the lexical and syntaxic analyzers on it
- It implements most of the semantic actions of the grammar
- By doing so, it creates an object of type ModFile, which is the data structure representing the mod file
- Or, if there is a parsing error (unknown keyword, undeclared symbol, syntax error), it displays the line and column numbers where the error occurred and exits

### Outline

- Invoking the preprocessor
- 2 Parsing
- 3 Data structure representing a mod file
- 4 Check pass
- Transform pass
- 6 Computing pass
- Writing outputs
- Proposed Changes

#### The ModFile class

- This class is the internal data structure used to store all the information contained in a mod file
- One instance of the class represents one mod file
- The class contains the following elements (as class members):
  - ▶ a symbol table, numerical constants table, external functions table
  - trees of expressions: dynamic model, static model, original model, ramsey dynamic model, steady state model, trend dynamic model, ...
  - the list of the statements (parameter initializations, shocks block, check, steady, simul, ...)
  - model-specification and user-preference variables: block, bytecode, use\_dll, no\_static, ...
  - ▶ an evaluation context (containing initval and parameter values)
- An instance of ModFile is the output of the parsing process (return value of ParsingDriver::parse())

## The symbol table (1/3)

- A symbol is simply the name of a variable (endogenous, exogenous, local, auxiliary, etc), parameter, external function, . . . basically everything that is not recognized as a Dynare keyword
- SymbolTable is a simple class used to maintain the list of the symbols used in the mod file
- For each symbol, it stores:
  - its name, tex\_name, and long\_name (strings, some of which can be empty)
  - its type (an enumerator defined in CodeInterpreter.hh)
  - a unique integer identifier (also has a unique identifier by type)

# The symbol table (2/3)

Existing types of symbols:

- Endogenous variables
- Exogenous variables
- Exogenous deterministic variables
- Parameters
- Local variables inside model: declared with a pound sign (#) construction
- Local variables outside model: no declaration needed (e.g. lhs symbols in equations from steady\_state\_model block, expression outside of model block, ...)
- External functions
- Trend variables
- Log Trend variables
- Unused Endogenous variables (created when nostrict option is passed)

## The symbol table (3/3)

- Symbol table filled in:
  - using the var, varexo, varexo\_det, parameter, external\_function, trend\_var, and log\_trend\_var declarations
  - ▶ using pound sign (#) constructions in the model block
  - on the fly during parsing: local variables outside models or unknown functions when an undeclared symbol is encountered
  - during the creation of auxiliary variables in the transform pass
- Roles of the symbol table:
  - permits parcimonious and more efficient representation of expressions (no need to duplicate or compare strings, only handle a pair of integers)
  - ensures that a given symbol is used with only one type

## Expression trees (1/3)

- The data structure used to store expressions is essentially a tree
- Graphically, the tree representation of  $(1 + z) * \log(y)$  is:

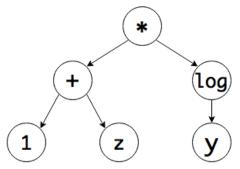

- No need to store parentheses
- Each circle represents a node
- A non external function node has at most one parent and at most three children (an external function node has as many children as arguments)

# Expression trees (2/3)

- A tree node is represented by an instance of the abstract class ExprNode
- This class has 5 sub-classes, corresponding to the 5 types of non-external-function nodes:
  - NumConstNode for constant nodes: contains the identifier of the numerical constants it represents
  - VariableNode for variable/parameters nodes: contains the identifier of the variable or parameter it represents
  - ▶ UnaryOpNode for unary operators (e.g. unary minus, log, sin): contains an enumerator representing the operator, and a pointer to its child
  - ▶ BinaryOpNode for binary operators (e.g. +, \*, pow): contains an enumerator representing the operator, and pointers to its two children
  - TrinaryOpNode for trinary operators (e.g. normcdf, normpdf): contains an enumerator representing the operator and pointers to its three children

# Expression trees (3/3)

- The abstract class ExprNode has an abstract sub-class called AbstractExternalFunctionNode
- This abstract sub-class has 3 sub-classes, corresponding to the 3 types of external function nodes:
  - ExternalFunctionNode for external functions. Contains the identifier
    of the external function and a vector of its arguments
  - ► FirstDerivExternalFunctionNode for the first derivative of an external function. In addition to the information contained in ExternalFunctionNode, contains the index w.r.t. which this node is the derivative.
  - ► SecondDerivExternalFunctionNode for the second derivative of an external function. In addition to the information contained in FirstDerivExternalFunctionNode, contains the index w.r.t. which this node is the second derivative.

#### Classes DataTree and ModelTree

- Class DataTree is a container for storing a set of expression trees
- Class ModelTree is a sub-class container of DataTree, specialized for storing a set of model equations.
- In the code, we use ModelTree-derived classes: DynamicModel (the model with lags) and StaticModel (the model without lags)
- Class ModFile contains:
  - one instance of DataTree for storing all expressions outside model block
  - several instances of DynamicModel, one each for storing the equations of the model block for the original model, modified model, original Ramsey model, the Ramsey FOCs, etc.
  - one instance of StaticModel for storing the equations of model block without lags
- Expression storage is optimized through three mechanisms:
  - symbolic simplification rules
  - sub-expression sharing
  - pre-computing of numerical constants

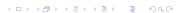

### Constructing expression trees

- Class DataTree contains a set of methods for constructing expression trees
- Construction is done bottom-up, node by node:
  - one method for adding a constant node
    (AddPossiblyNegativeConstant(double))
  - one method for a log node (AddLog(arg))
  - one method for a plus node (AddPlus(arg1, arg2))
- These methods take pointers to ExprNode, allocate the memory for the node, construct it, and return its pointer
- These methods are called:
  - from ParsingDriver in the semantic actions associated to the parsing of expressions
  - during symbolic derivation, to create derivatives expressions
  - when creating the static model from the dynamic model

## Reduction of constants and symbolic simplifications

- The construction methods compute constants whenever possible
  - lacksquare Suppose you ask to construct the node 1+1
  - ► The AddPlus() method will return a pointer to a constant node containing 2
- The construction methods also apply a set of simplification rules, such as:
  - -0+0=0
  - ▶ x + 0 = x
  - ▶ 0 x = -x
  - -(-x)=x
  - x \* 0 = 0
  - ▶ x/1 = x
  - $x^0 = 1$
- When a simplification rule applies, no new node is created

# Sub-expression sharing (1/2)

- Consider the two following expressions:  $(1+z)*\log(y)$  and  $2^{(1+z)}$
- Expressions share a common sub-expression: 1+z
- The internal representation of these expressions is:

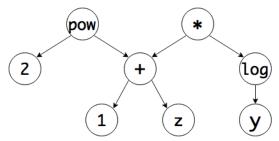

# Sub-expression sharing (2/2)

- Construction methods implement a simple algorithm which achieves maximal expression sharing
- Algorithm uses the fact that each node has a unique memory address (pointer to the corresponding instance of ExprNode)
- It maintains 9 tables which keep track of the already-constructed nodes: one table by type of node (constants, variables, unary ops, binary ops, trinary ops, external functions, first deriv of external functions, second deriv of external functions, local variables)
- Suppose you want to create the node  $e_1 + e_2$  (where  $e_1$  and  $e_2$  are sub-expressions):
  - ▶ the algorithm searches the binary ops table for the tuple equal to (address of  $e_1$ , address of  $e_2$ , op code of +) (it is the search key)
  - if the tuple is found in the table, the node already exists and its memory address is returned
  - otherwise, the node is created and is added to the table with its search key
- Maximum sharing is achieved because expression trees are constructed bottom-up

## Final remarks about expressions

- Storage of negative constants
  - class NumConstNode only accepts positive constants
  - a negative constant is stored as a unary minus applied to a positive constant
  - ▶ this is a kind of identification constraint to avoid having two ways of representing negative constants: (-2) and -(2)
- Widely used constants
  - ▶ class DataTree has attributes containing pointers to constants: 0, 1, 2, -1, NaN,  $\infty$ ,  $-\infty$ , and  $\pi$
  - these constants are used in many places (in simplification rules, in derivation algorithm...)
  - sub-expression sharing algorithm ensures that these constants will never be duplicated

#### List of statements

- A statement is represented by an instance of a subclass of the abstract class Statement
- Three groups of statements:
  - initialization statements (parameter initialization with p = ..., initval, histval, or endval block)
  - ▶ shocks blocks (shocks, mshocks, ...)
  - computing tasks (steady, check, simul, ...)
- Each type of statement has its own class (e.g. InitValStatement, SimulStatement, ...)
- The class ModFile stores a list of pointers of type Statement\*, corresponding to the statements of the mod file, in their order of declaration
- Heavy use of polymorphism in the check pass, computing pass, and when writing outputs: abstract class Statement provides a virtual method for these 3 actions

#### Evaluation context

- The ModFile class contains an evaluation context
- It is a map associating a numerical value to some symbols
- Filled in with initval block values and parameter initializations
- Used during equation normalization (in the block decomposition), for finding non-zero entries in the jacobian
- Used in testing that trends are compatible with a balanced growth path, for finding non-zero cross partials of equations with respect to trend variables and endogenous varibales

### Outline

- Invoking the preprocessor
- 2 Parsing
- 3 Data structure representing a mod file
- 4 Check pass
- Transform pass
- 6 Computing pass
- Writing outputs
- Proposed Changes

## Error checking during parsing

- Some errors in the mod file can be detected during parsing:
  - syntax errors
  - use of undeclared symbols in model block, initval block...
  - ▶ use of a symbol incompatible with its type (e.g. parameter in initval, local variable used both in model and outside model)
  - multiple shock declarations for the same variable
- But some other checks can only be done when parsing is completed...

## Check pass

- The check pass is implemented through the method ModFile::checkPass()
- Performs many checks. Examples include:
  - check there is at least one equation in the model (except if doing a standalone BVAR estimation)
  - checks for coherence in statements (e.g. options passed to statements do not conflict with each other, required options have been passed)
  - checks for coherence among statements (e.g. if osr statement is present, ensure osr\_params and optim\_weights statements are present)
  - checks for coherence between statements and attributes of mod file (e.g. use\_dll is not used with block or bytecode)

### Outline

- Invoking the preprocessor
- 2 Parsing
- 3 Data structure representing a mod file
- 4 Check pass
- **5** Transform pass
- 6 Computing pass
- Writing outputs
- Proposed Changes

## Transform pass (1/2)

- The transform pass is implemented through the method ModFile::transformPass(bool nostrict)
- It makes necessary transformations (notably to the dynamic model, symbol table, and statements list) preparing the ModFile object for the computing pass. Examples of transformations include:
  - creation of auxiliary variables and equations for leads, lags, expectation operator, differentiated forward variables, etc.
  - detrending of model equations if nonstationary variables are present
  - decreasing leads/lags of predetermined variables by one period
  - addition of FOCs of Langrangian for Ramsey problem
  - addition of dsge\_prior\_weight initialization before all other statements if estimating a DSGE-VAR where the weight of the DSGE prior of the VAR is calibrated

# Transform pass (2/2)

- It then freezes the symbol table, meaning that no more symbols can be created on the ModFile object
- Finally checks are performed on the transformed model. Examples include:
  - same number of endogenous varibables as equations (not done in certain situations, e.g. Ramsey, discretionary policy, etc.)
  - correspondence among variables and statements, e.g. Ramsey policy, identification, perfect foresight solver, and simul are incompatible with deterministic exogenous variables
  - correspondence among statements, e.g. for DSGE-VAR without bayesian\_irf option, the number of shocks must be greater than or equal to the number of observed variables

### Outline

- Invoking the preprocessor
- 2 Parsing
- 3 Data structure representing a mod file
- Check pass
- Transform pass
- **6** Computing pass
- Writing outputs
- Proposed Changes

## Overview of the computing pass

- Computing pass implemented in ModFile::computingPass()
- Creates Static model from Dynamic (by removing leads/lags)
- Determines which derivatives to compute
- Then calls DynamicModel::computingPass() which computes:
  - leag/lag variable incidence matrix
  - symbolic derivatives w.r.t. endogenous, exogenous, and parameters, if needed
  - equation normalization + block decomposition
  - temporary terms
  - computes equation cross references, if desired
- NB: analagous operations for Static model are performed by StaticModel::computingPass()
- Asserts that equations declared linear are indeed linear (by checking that Hessian == 0)
- Finally, calls Statement::computingPass() on all statements

#### Model Variables

- In the context of class ModelTree, a variable is a pair (symbol, lag)
- The symbol must correspond to a variable of type endogenous, exogenous, deterministic exogenous variable, or parameter
- The SymbolTable class keeps track of valid symbols while the variable\_node\_map keeps track of model variables (symbol, lag pairs stored in VariableNode objects)
- After the computing pass, the DynamicModel class writes the leag/lag incidence matrix:
  - three rows: the first row indicates t-1, the second row t, and the third row t+1
  - one column for every endogenous symbol in order of declaration; NB: includes endogenous auxiliary variables created during the transform pass
  - elements of the matrix are either 0 (if the variable does not appear in the model) or correspond to the variable's column in the Jacobian of the dynamic model

## Static versus dynamic model

- The static model is simply the dynamic model without leads and lags
- Static model used to characterize the steady state
- The jacobian of the static model is used in the (MATLAB) solver for determining the steady state

#### Example

- suppose dynamic model is  $2x_t \cdot x_{t-1} = 0$
- static model is  $2x^2 = 0$ , whose derivative w.r.t. x is 4x
- dynamic derivative w.r.t.  $x_t$  is  $2x_{t-1}$ , and w.r.t.  $x_{t-1}$  is  $2x_t$
- removing leads/lags from dynamic derivatives and summing over the two partial derivatives w.r.t.  $x_t$  and  $x_{t-1}$  gives 4x

### Which derivatives to compute?

- In deterministic mode:
  - static jacobian w.r.t. endogenous variables only
  - dynamic jacobian w.r.t. endogenous variables only
- In stochastic mode:
  - static jacobian w.r.t. endogenous variables only
  - dynamic jacobian w.r.t. endogenous, exogenous, and deterministic exogenous variables
  - dynamic hessian w.r.t. endogenous, exogenous, and deterministic exogenous variables
  - ▶ possibly dynamic 3rd derivatives (if order option ≥ 3)
  - possibly dynamic jacobian and/or hessian w.r.t. parameters (if identification or analytic derivs needed for estimation and params\_derivs\_order > 0)
- For Ramsey policy: the same as above, but with one further order of derivation than declared by the user with order option (the derivation order is determined in the check pass, see RamseyPolicyStatement::checkPass())

# Derivation algorithm (1/2)

Derivation of the model implemented in

```
ModelTree::computeJacobian(),
ModelTree::computeHessian(),
ModelTree::computeThirdDerivatives(), and
ModelTree::computeParamsDerivatives()
```

- Simply call ExprNode::getDerivative(deriv\_id) on each equation node
- Use of polymorphism:
  - ▶ for a constant or variable node, derivative is straightforward (0 or 1)
  - for a unary, binary, trinary op nodes and external function nodes, recursively calls method computeDerivative() on children to construct derivative

# Derivation algorithm (2/2)

#### Optimizations

- Caching of derivation results
  - method ExprNode::getDerivative(deriv\_id) memorizes its result in a member attribute (derivatives) the first time it is called
  - ▶ the second time it is called (with the same argument), it simply returns the cached value without recomputation
  - caching is useful because of sub-expression sharing
- Efficiently finds symbolic derivatives equal to 0
  - consider the expression  $x + y^2$
  - ▶ without any computation, you know its derivative w.r.t. z is zero
  - each node stores in an attribute (non\_null\_derivatives) the set of variables which appear in the expression it represents ( $\{x,y\}$  in the example)
  - this set is computed in prepareForDerivation()
  - when getDerivative(deriv\_id) is called, immediately returns zero if deriv\_id is not in that set

## Temporary terms (1/2)

- When the preprocessor writes equations and derivatives in its outputs, it takes advantage of sub-expression sharing
- In MATLAB static and dynamic output files, equations are preceded by a list of temporary terms
- These terms are variables containing expressions shared by several equations or derivatives
- Using these terms greatly enhances the computing speed of the model residual, jacobian, hessian, or third derivative

## Example

| The equations:                                     | Can be optimized in:             |
|----------------------------------------------------|----------------------------------|
| residual(0)=x+y^2-z^3;<br>residual(1)=3*(x+y^2)+1; | T1=x+y^2;<br>residual(0)=T1-z^3; |
|                                                    | residual(1)=3*T1+1;              |

# Temporary terms (2/2)

- Expression storage in the preprocessor implements maximal sharing but this is not optimal for the MATLAB output files, because creating a temporary variable also has a cost (in terms of CPU and of memory)
- Computation of temporary terms implements a trade-off between:
  - cost of duplicating sub-expressions
  - cost of creating new variables
- Algorithm uses a recursive cost calculation, which marks some nodes as being "temporary"
- Problem: redundant with optimizations done by the C/C++ compiler (when Dynare is in DLL mode) ⇒ compilation very slow on big models

## The special case of Ramsey policy

- For most statements, the method computingPass() is a no-op...
- ... except for planner\_objective statement, which serves to declare planner objective when doing optimal policy under commitment
- Class PlannerObjectiveStatement contains an instance of ModelTree, which stores the objective function (i.e. only one equation in the tree)
- During the computing pass, triggers the computation of the first and second order (static) derivatives of the objective

### Outline

- Invoking the preprocessor
- 2 Parsing
- 3 Data structure representing a mod file
- Check pass
- Transform pass
- 6 Computing pass
- Writing outputs
- Proposed Changes

### Output overview

- Implemented in ModFile::writeOutputFiles()
- If mod file is model.mod, all created filenames will begin with model
- Main output file is model.m, containing:
  - general initialization commands
  - symbol table output (from SymbolTable::writeOutput())
  - lead/lag incidence matrix (from DynamicModel::writeDynamicMFile())
  - call to MATLAB functions corresponding to the statements of the mod file (written by calling Statement::writeOutput() on all statements through polymorphism)
- Subsidiary output files:
  - one for the static model
  - one for the dynamic model
  - one for the auxiliary variables
  - one for the steady state file (if relevant)
  - one for the planner objective (if relevant)

## Model output files

#### Three possible output types:

- MATLAB/Octave mode: static and dynamic files in MATLAB
- Julia mode: static and dynamic files in Julia
- DLL mode:
  - static and dynamic files in C++ source code (with corresponding headers)
  - compiled through mex to allow execution from within MATLAB
- Sparse DLL mode:
  - static file in MATLAB
  - two possibilities for dynamic file:
    - ★ by default, a C++ source file (with header) and a binary file, to be read from the C++ code
    - or, with no\_compiler option, a binary file in custom format, executed from MATLAB through simulate DLL
    - the second option serves to bypass compilation of C++ file which can be very slow

### Outline

- Invoking the preprocessor
- 2 Parsing
- 3 Data structure representing a mod file
- Check pass
- Transform pass
- 6 Computing pass
- Writing outputs
- 8 Proposed Changes

# Proposed changes with addition of Julia support (1/2)

- Julia output is provided upon parsing of mod file, everything else done in Julia
  - Pros: very few changes to the preprocessor
  - Cons: repeated code (same checks, transformations, computations done in preprocessor and Julia); potential code divergence/two parallel projects
- Oump preprocessor altogether: do everything with Julia
  - ▶ Pros: simple to distribute, move away from C++ (no contributions, requires more expertise)
  - Cons: MATLAB/Octave users must also download Julia, a big project, speed (?)

# Proposed changes with addition of Julia support (2/2)

- Oreate libraries out of the preprocessor
  - ▶ Pros: Dynare interaction similar across HLPs, preprocessor used as is
  - ► Cons: difficult for outsiders to contribute, big project, not much benefit in speed when compared to...
- Write mod file from HLP then call preprocessor; option to output JSON file representing ModFile object at every step of the preprocessor
  - Pros: Dynare interaction similar across HLPs, preprocessor used as is, minimal amount of work, easy incremental step, allows users to support any given HPL given the JSON output
  - ► Cons: unnecessary processing when certain changes made in host language, keeps defaults of current preprocessor, speed (?)
- Other ideas?

# Using HLP mod file objects (1/2)

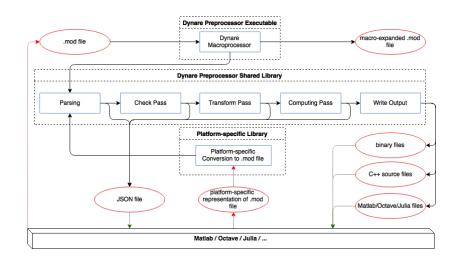

# Using HLP mod file objects (2/2)

- Allows interactivity for all HLPs; requires only
  - A definition of a mod file class in the HLP
  - ▶ A library function that converts an HLP mod file object to a mod file
- Allows users to use Dynare with any HPL. Standard JSON output can be read in any HPL; user can use it construct desired HPL objects and work with model in their language of preference
- Easy first step
- No divergence of codebase: don't need to repeat code (checks, transformations, etc.) across platforms
- Creates mod files that can be used on other host language platforms
- Adds one more HLP library to distribute
- Need to design/implement classes that will store processed dynare mod file in various HLPs